# Pro-face<sup>®</sup>

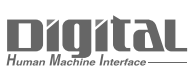

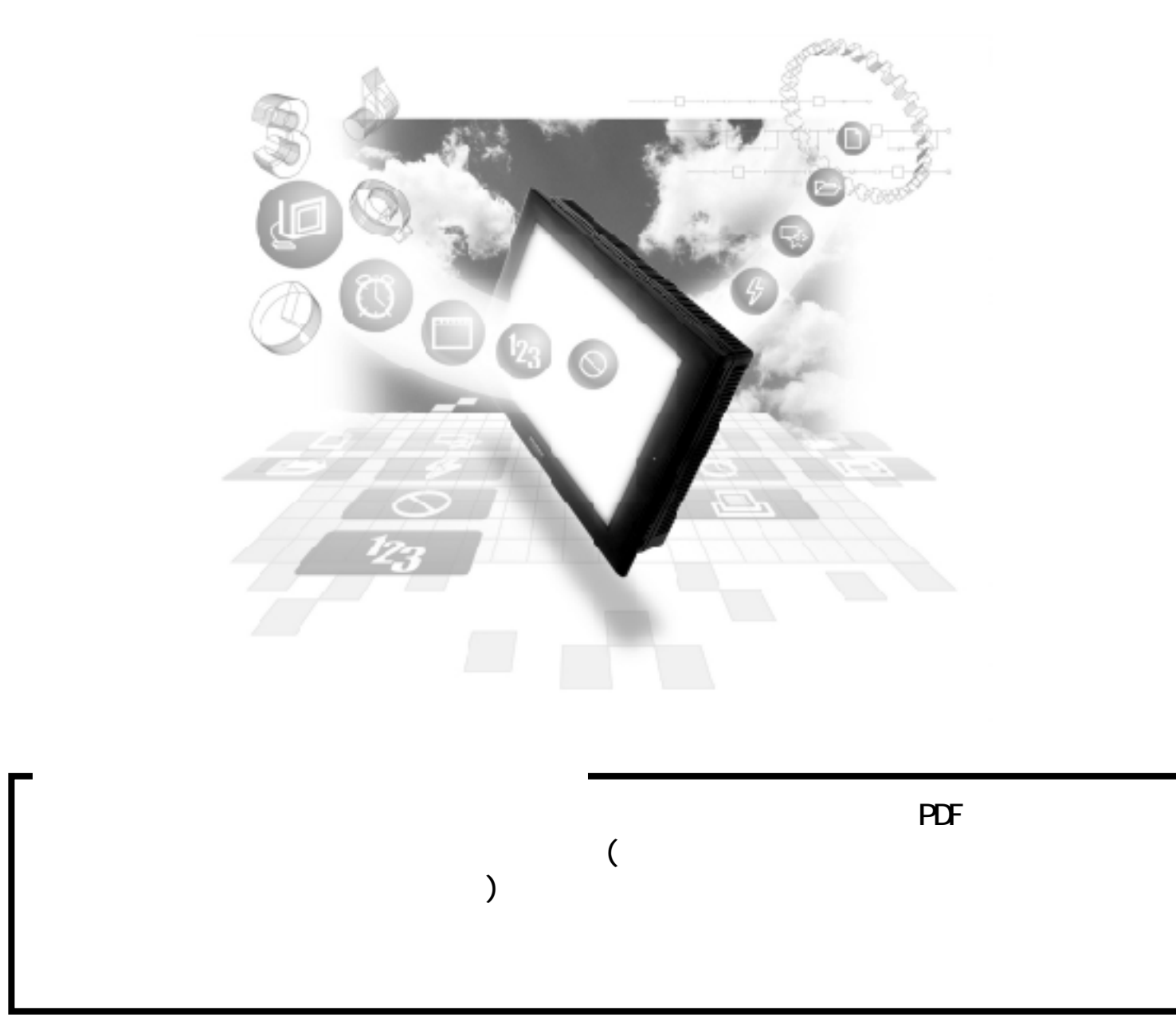

# $15.4$

#### 15.4.1

#### $\text{G}$ P/GLC

Vari speed G7/F7

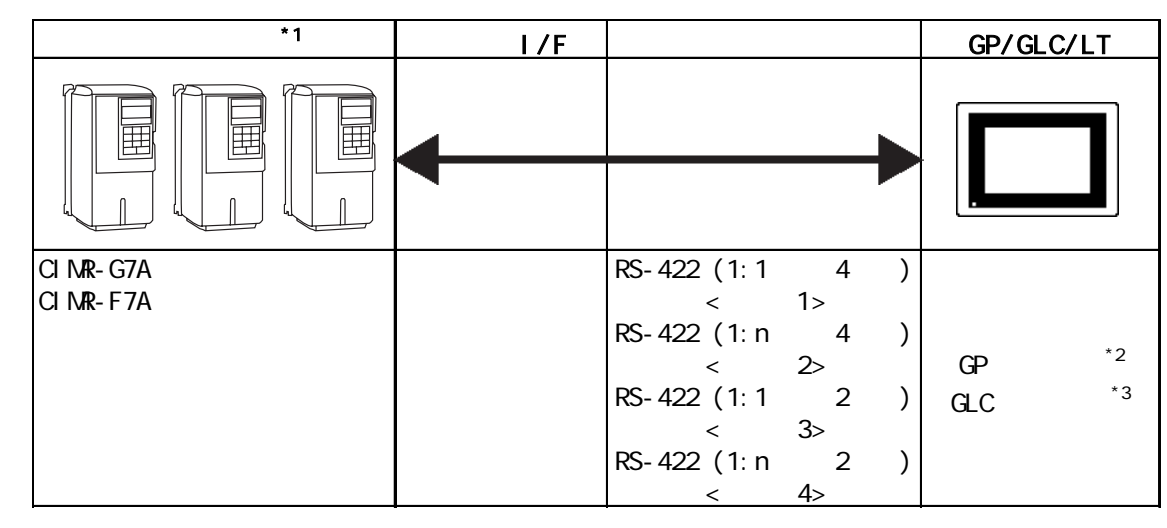

\*1  $\overline{a}$ 

- $*$  2 GP377 GP70
- $*3$  GLC100

VS mini V7/J7

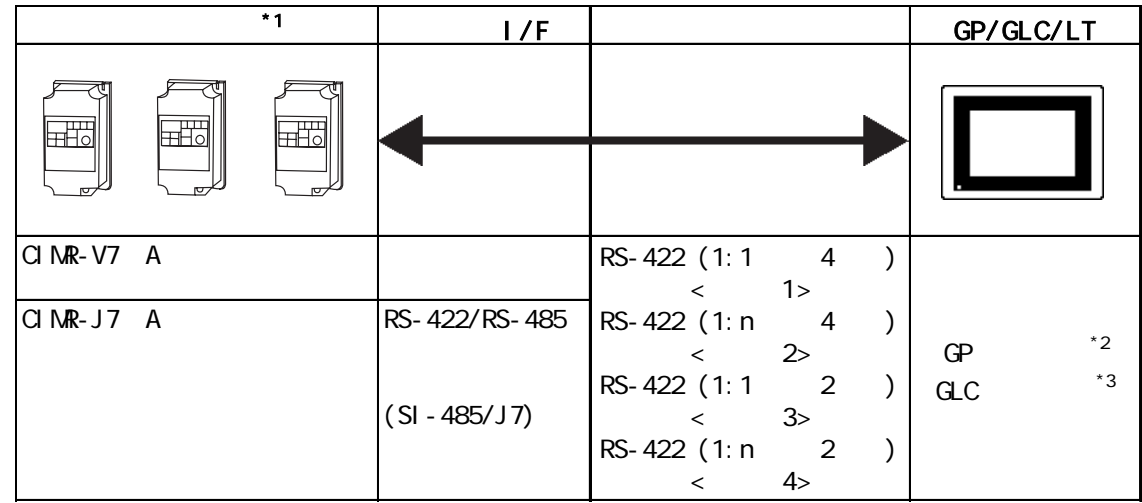

\*1  $\overline{a}$ 

\*2 GP377 GP70

 $*3$  GLC100

 $1:1$ 

Vari speed G7/F7 VS mini V7/J7 GP/GLC 匪 RS-422  $(4$  2  $)$ 

1:  $n$ 

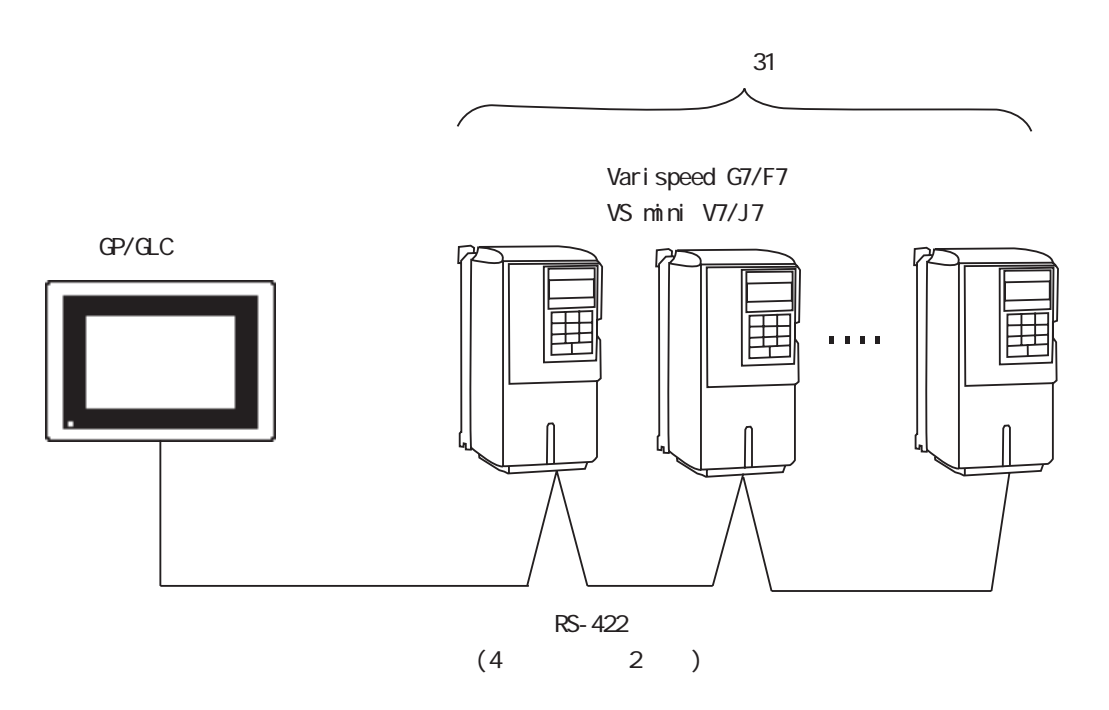

the FG Defective Defective product of  $\overline{P}$ RS-422 500m ・ シールド線の FG接続は、インバータ側のアース端子に行い、GP

1 1:1 RS-422 4

 $R$ S-422 GP070-CN10-0

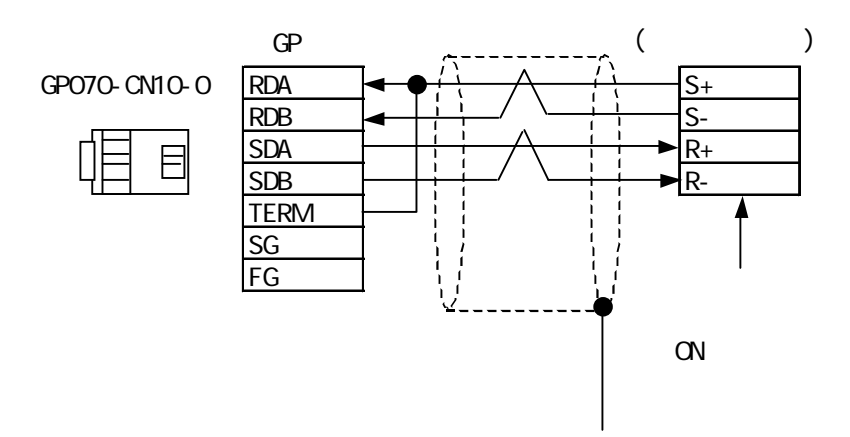

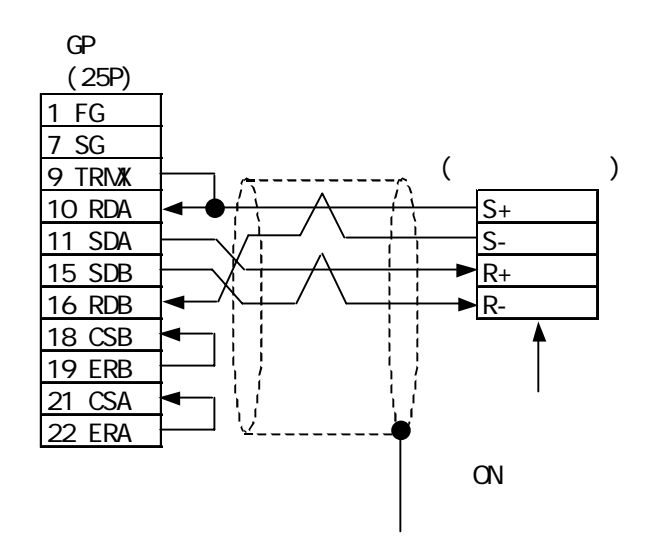

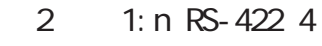

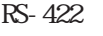

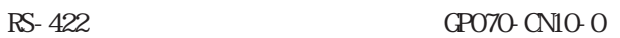

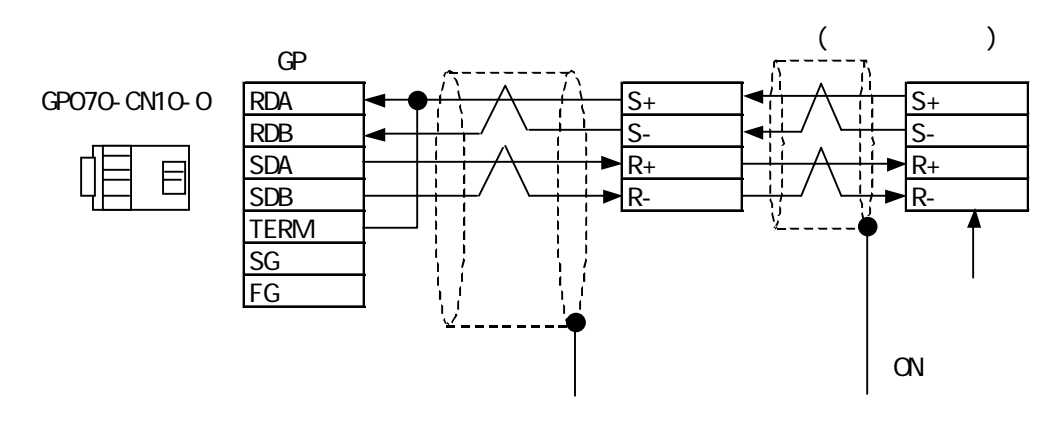

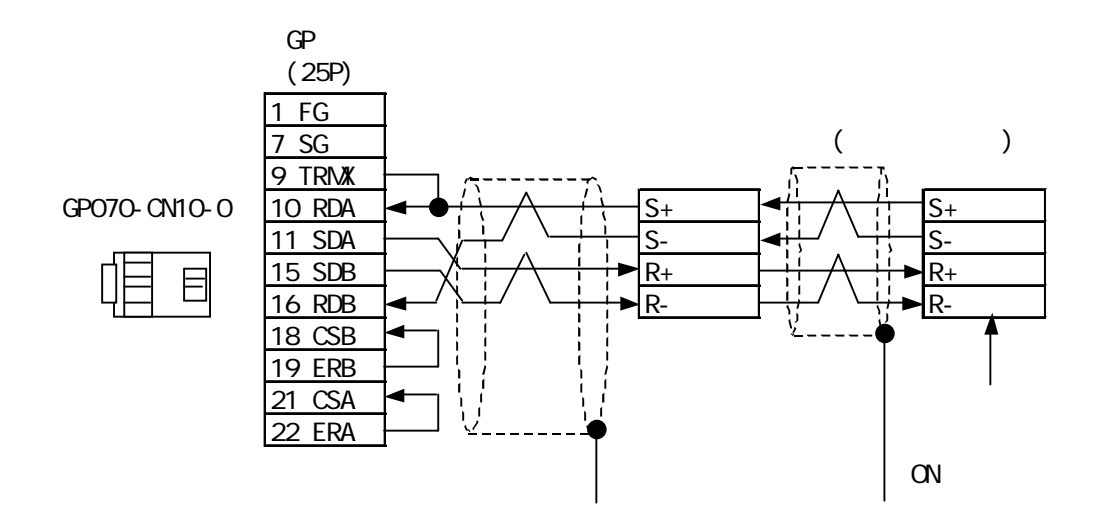

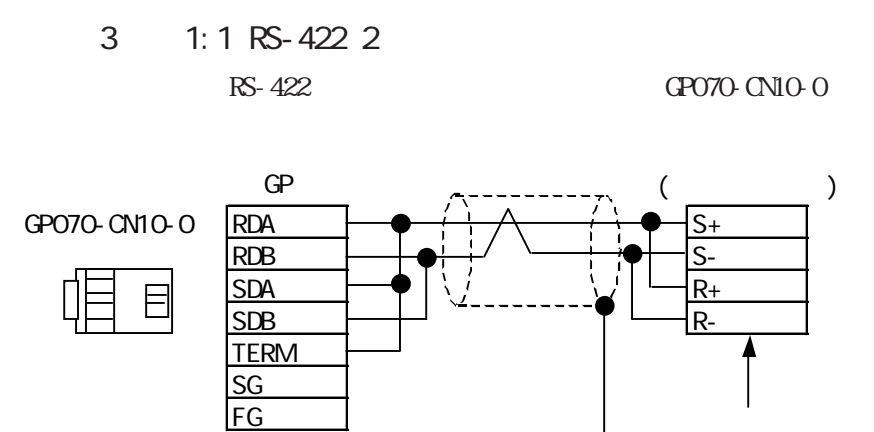

ON

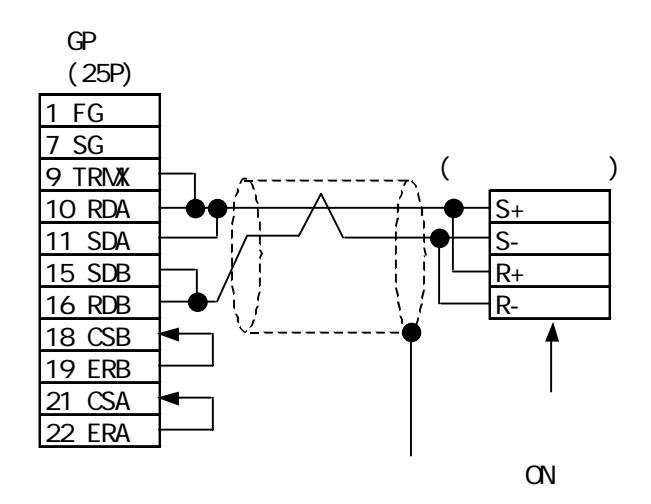

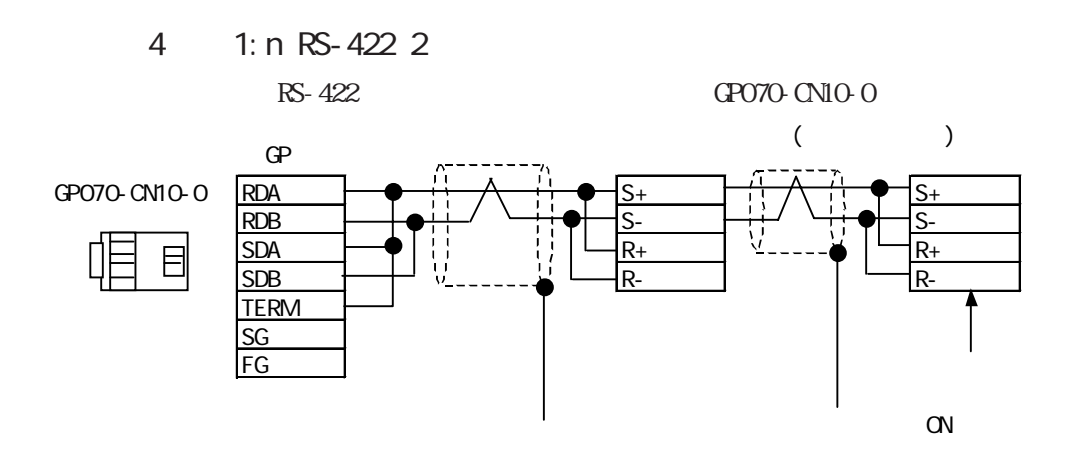

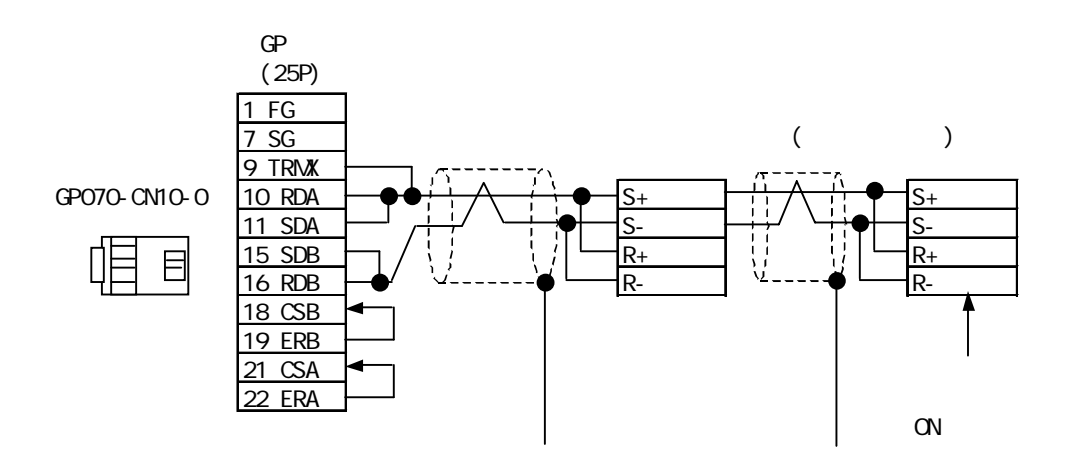

Varispeed G7/F7 VS mini V7/J7

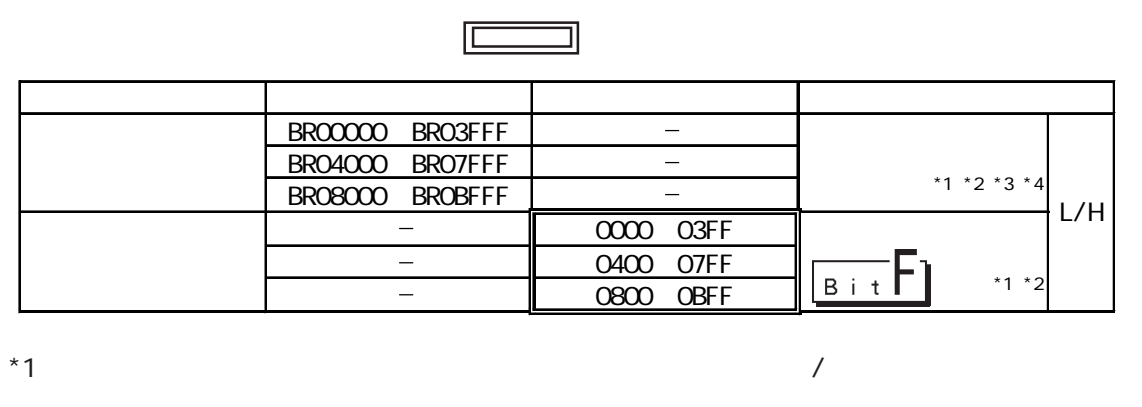

 $N$ b.

 $*2$   $NEMBUS$ 

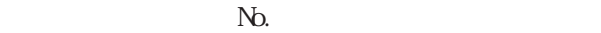

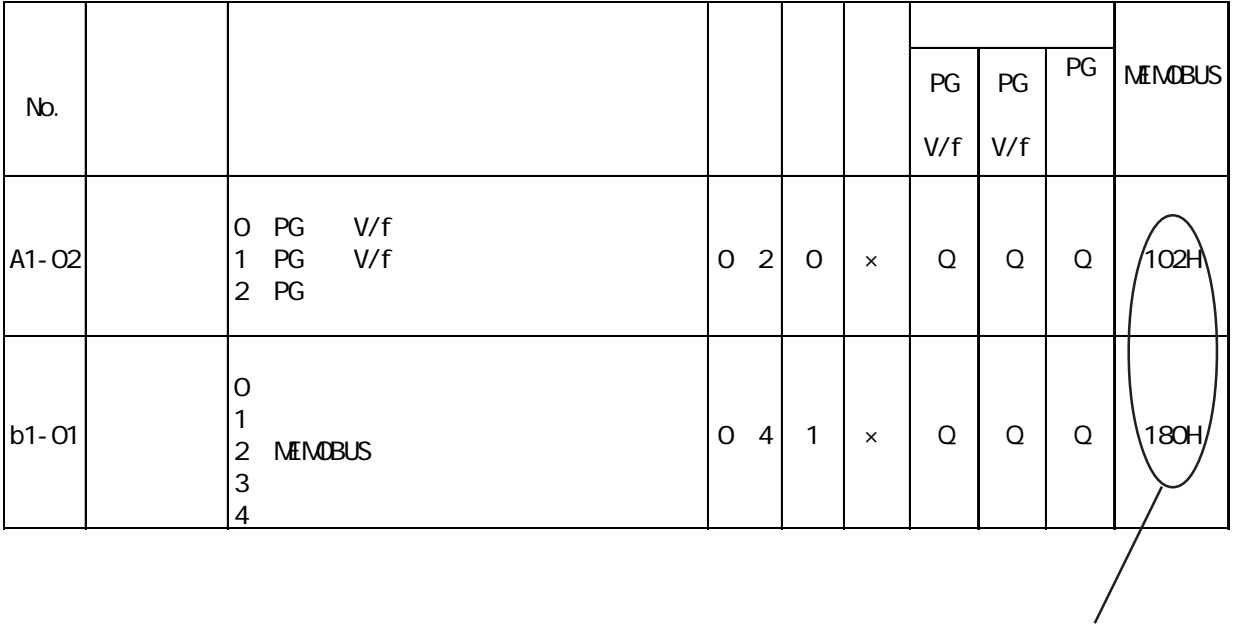

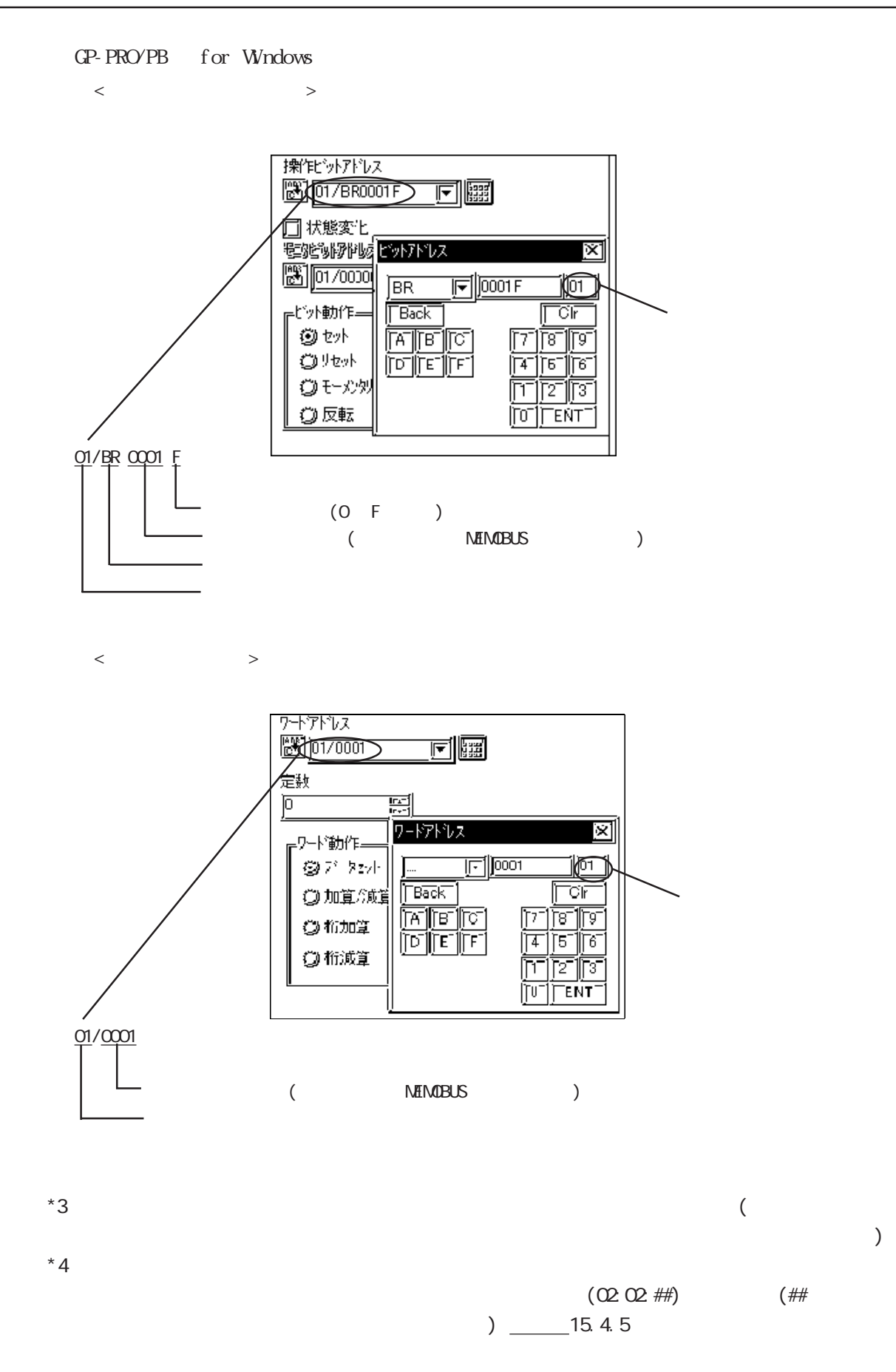

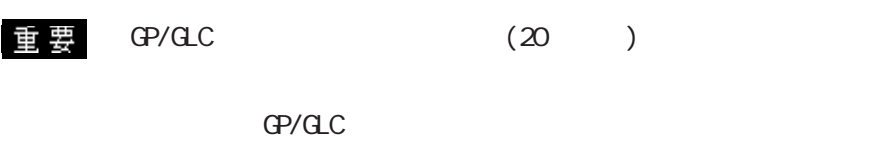

#### Vari speed G7/F7

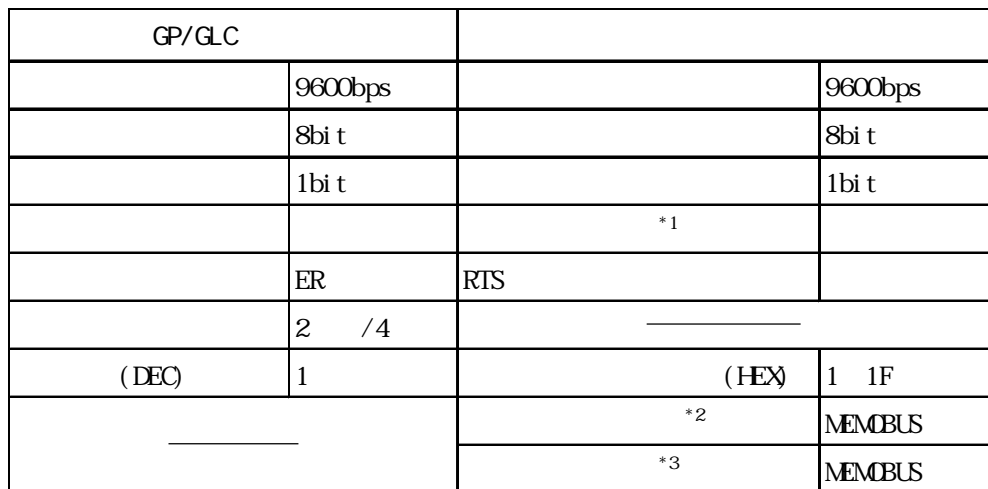

 $*1$ 

 $*2$  GP/GLC

 $*3$  GP/GLC

VS mini V7/J7

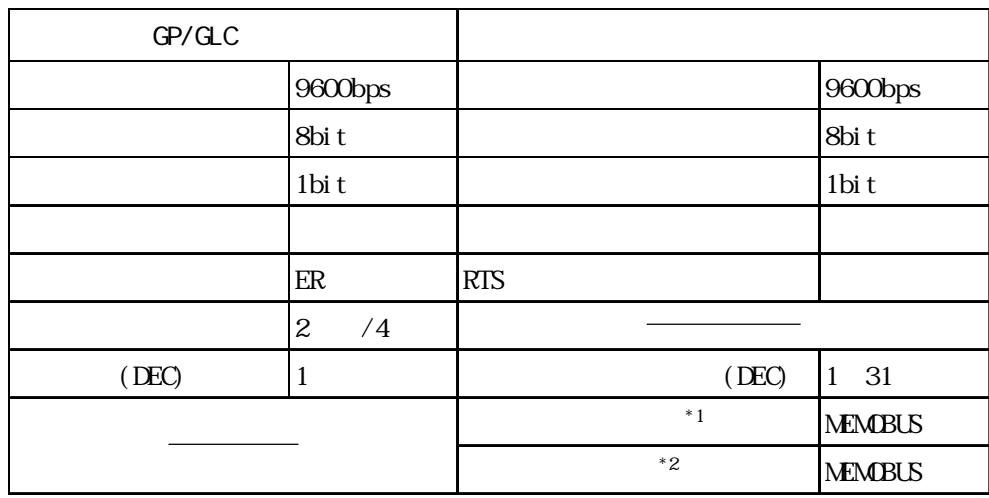

 $*1$  GP/GLC

 $*2$  GP/GLC

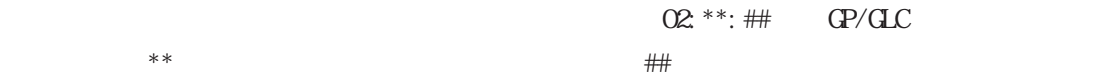

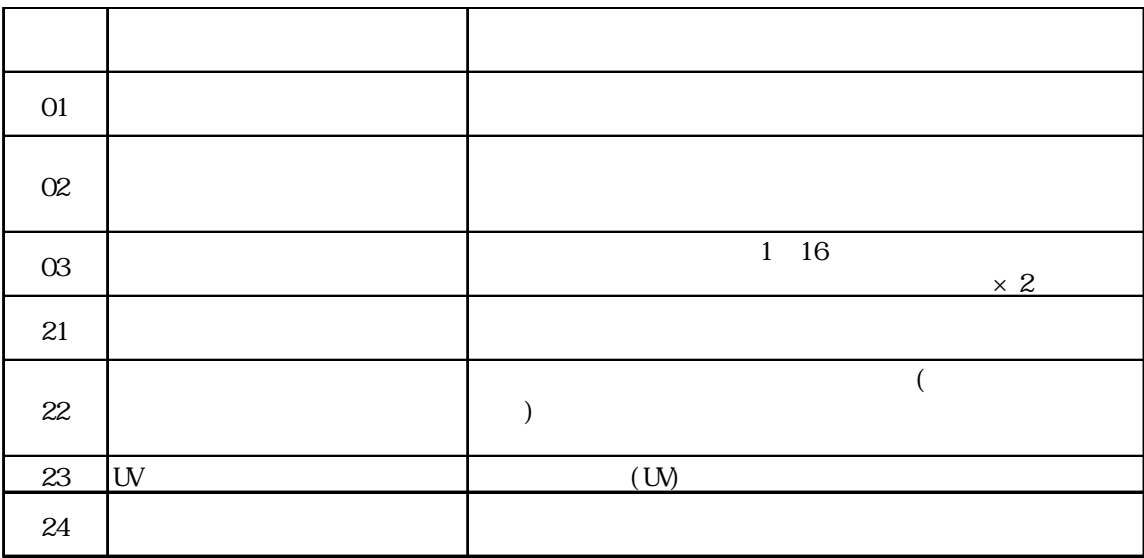